## **BackupAssist<sup>™</sup>**

## Server Experience en Desktop Experience

Deze versie bevat zowel de "Server Experience" alsmede de "Desktop Experience".

Hier een korte instructie hoe u kunt wisselen tussen beide mogelijkheden binnen de proefperiode.

Open in het menu de optie "Help" en kies "Switch Trial Experience"

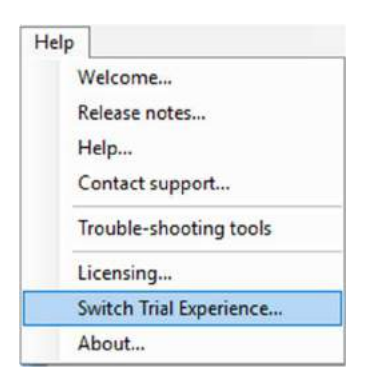

In het onderstaande venster kunt u aangeven of u gebruik wilt maken van de volledige functionaliteit (Server Experience) of Desktop Experience.

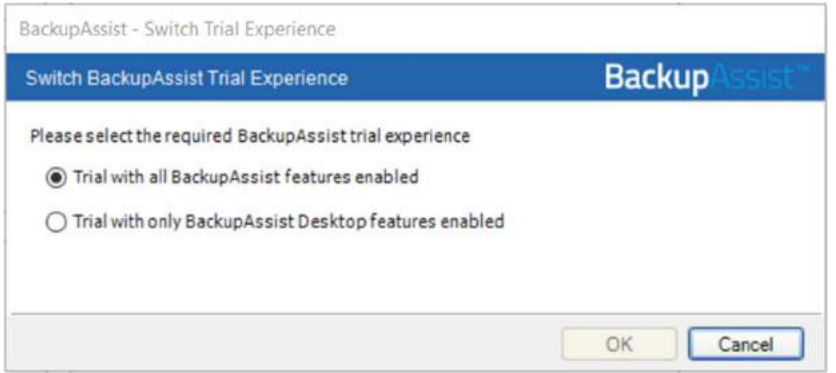

Binnen de proefperiode van 30 dagen is deze aanpasbaar.

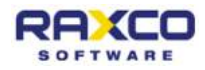

BackupAssist<sup>"</sup>